#### **TECNOLOGIA PARA INTERNET I**

# **PÁGINAS WEB ESTÁTICAS TAGS HTML PARTE I**

Prof. Dr. Daniel Caetano

2019 - 2

# Objetivos

- Recordar a estrutura básica de um HTML
- Conhecer as principais tags do HTML
	- Estruturantes
	- Marcadoras de texto

- **Atividade Aula 3 – SAVA!**
- **Formar grupo com 4 pessoas**

# Material de Estudo

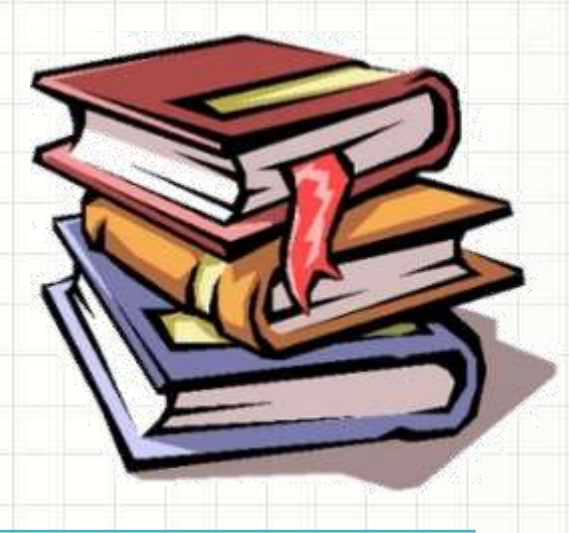

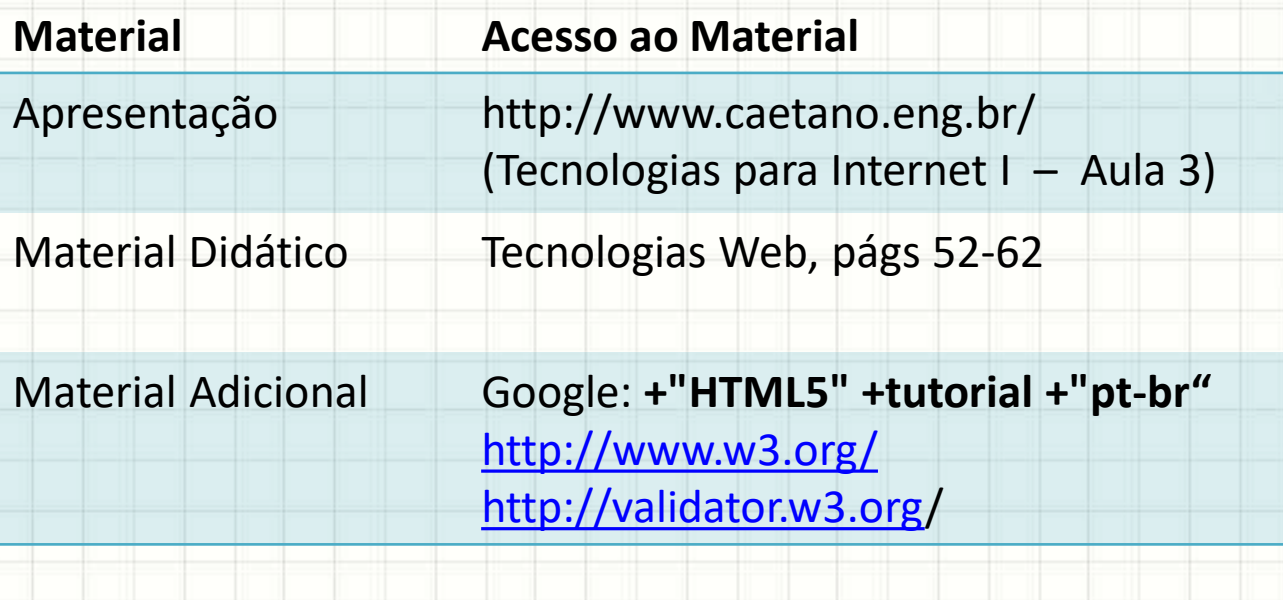

# **ESTRUTURA DE UM HTML**

۔

۔

## Um documento HTML mínimo

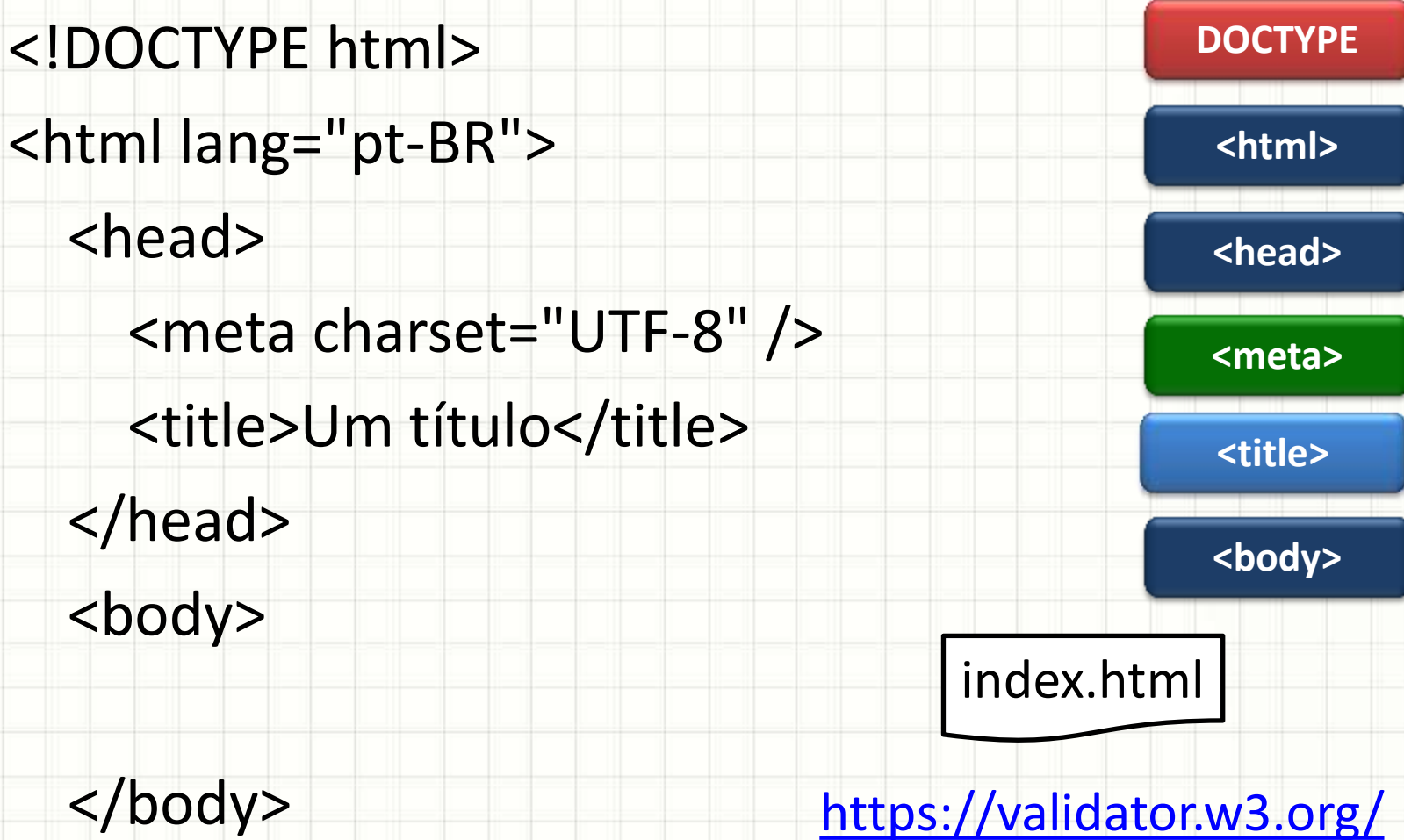

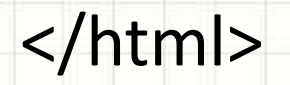

# **ESTRUTURA DO CORPO**

۔

۔

### Estruturando o Documento

#### • Cabeçalho

#### **<header>**

• Barra de Navegação

**<nav>**

#### • Conteúdo

• Rodapé <section> <article> **<aside> <footer>** ap03ex.html Minha Página Pessoal HTML

#### Pequenos Relatos do Cotidiano

#### **Indice**

- 1. Informações Pessoais
- 2. Notas de Tecnologia para Internet I
- 3. Contato

#### 1. Informações Pessoais

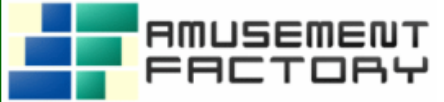

Meu nome é Daniel Caetano e sou sócio-fundador da equipe Amusement Factory Software, sendo também professor das seguintes disciplinas:

- · Informática para Engenharia
- Mecânica dos Sólidos
- · Mobilidade e Sistemas de Transportes
- · Pesquisa Operacional I
- · Tecnologia para Internet I

#### 2. Notas dos Alunos de Tecnologia para Internet I

Tabela 1: Notas de 2019/02 Nome do Aluno<sup>(1)</sup> Nota Final Sem Dados Sem Dados Sem Dados Sem Dados

#### 3. Contato

Caso precise entrar em contato comigo, envie-me um e-mail.

Esta página é de autoria de Daniel Caetano, 2019. Todos os direitos reservados.

#### Estruturando o Documento

- Cabeçalho **<header>**
	- Agrupa itens de título
- Barra de Navegação

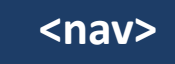

- Menus, com opções de 1º e 2º nível
- Conteúdo  $\leq$  **section>**  $\leq$   $\leq$  $\leq$  **<b>z**  $\leq$   $\leq$   $\leq$   $\leq$   $\leq$   $\leq$   $\leq$   $\leq$   $\leq$   $\leq$   $\leq$   $\leq$   $\leq$   $\leq$   $\leq$   $\leq$   $\leq$   $\leq$   $\leq$   $\leq$   $\leq$   $\leq$   $\leq$   $\leq$   $\leq$   $\leq$   $\leq$   $\leq$   $\leq$   $\leq$   $\$ 
	- Blocos de texto (mais sobre cada um adiante)
	- É comum conterem <header> dentro
- Rodapé

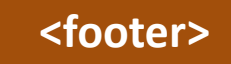

- Agrupa itens de rodapé.
- É comum incluir <nav> dentro

## Estruturando o Texto

#### • Artigo

#### **<article>**

- Bloco de texto que faz sentido isoladamente
- Exemplo: entrada de jornal/blog
- Seção

#### **<section>**

- Pode ser parte de um artigo
	- Ex.: um artigo longo, com vários capítulos
- Pode ser um conjunto de artigos
	- Em um blog com vários temas, uma seção para cada tema
		- Vários artigos dentro da seção
- **Aparte**

#### **<aside>**

- Texto paralelo relacionado ao principal
	- Ex.: Um "box" dando detalhes sobre algum aspecto

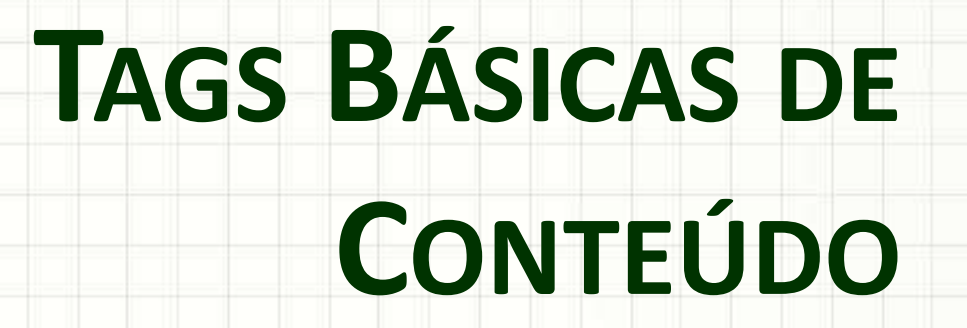

۔

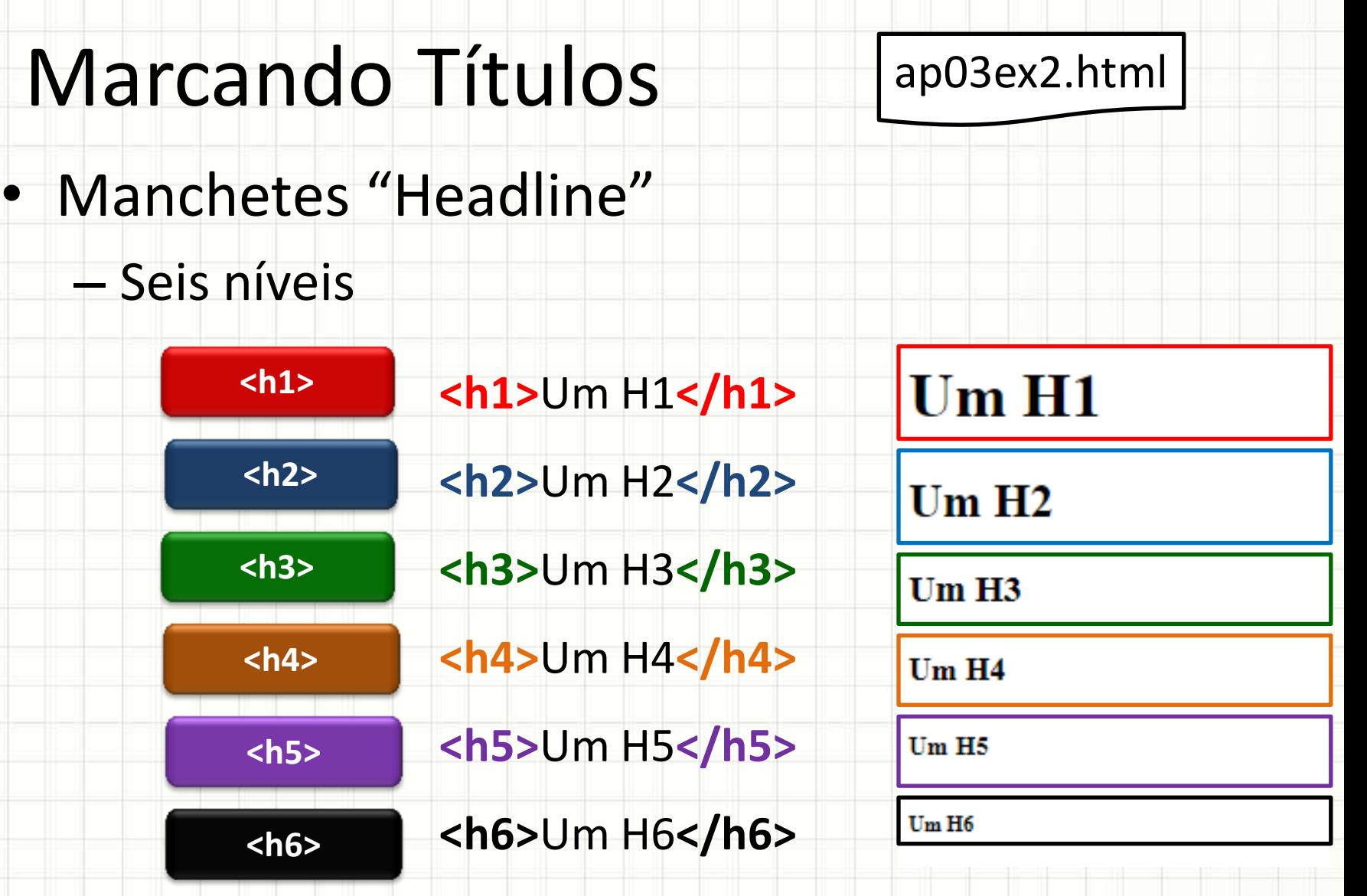

**THEFT** W

> **LELL** asa الالتالة

> > H. ⊢⊢

• Parágrafo

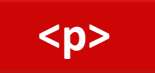

• Separador

**<hr />**

• Texto Pré-Formatado

**<pre>**

• Link (Âncora)

**<a>**

Isto é um parágrafo simples.

Este é um texto Pré-formatado Em várias linhas Com o formato respeitado.

• Parágrafo **<p>**

#### **<p>**Isto é um parágrafo simples.**</p>**

Isto é um parágrafo simples.

Este é um texto Pré-formatado Em várias linhas Com o formato respeitado.

• Separador **<hr />**

**<hr />**

Isto é um parágrafo simples.

Este é um texto Pré-formatado Em várias linhas Com o formato respeitado.

#### • Texto Pré-Formatado

- **<pre>** Este é um texto
	- Pré-formatado
	- Em várias linhas
	- Com o formato respeitado.

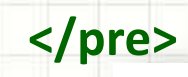

Isto é um parágrafo simples.

Este é um texto Pré-formatado Em várias linhas Com o formato respeitado.

**<pre>**

#### • Link **<a>**

**</a>**

- Normalmente vem dentro de bloco ou parágrafo
- Atributo básico
	- href : endereço destino

**<a** href="http://www.amusementfactory.com.br/">

Site do Grupo do Professor

### Inserindo imagens

#### • Imagem

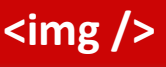

– Vem dentro de um bloco ou parágrafo

- Tem os seguintes atributos básicos
	- **src** : indica a origem da imagem
	- alt : indica um texto alternativo
	- title : texto descritivo da imagem
	- width: largura da imagem
	- height : altura da imagem

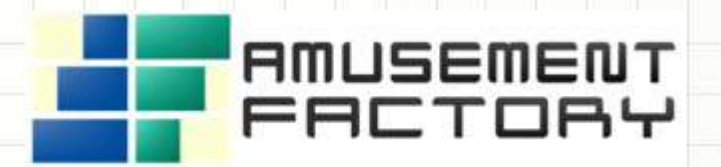

**<img** src="http://www.caetano.eng.br/main/images/aflogo\_horiz.gif" width="330" height="80" title="Grupo do professor" alt="Amusement Factory Logo" **/>**

# **OUTROS BLOCOS DE**

۔

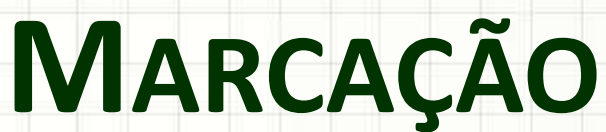

### Outros Blocos de Marcação

#### • Citação Longa **<blockquote>**

 $<$ /p>

**<blockquote cite="http://www.amusementfactory.com.br/main/">**

<p>"A Amusement Factory Software é uma marca única criada para reunir uma grande gama de softwares desenvolvidos como hobby ao longo dos anos por um pequeno grupo de programadores."

#### **</blockquote>**

Isto é um parágrafo simples.

Este é um texto Pré-formatado Em várias linhas Com o formato respeitado.

"A Amusement Factory Software é uma marca única criada para reunir uma grande gama de softwares desenvolvidos como hobby ao longo dos anos por um pequeno grupo de programadores."

### Outros Blocos de Marcação

• Figura / Legenda da Figura

**<figure> <figcaption>**

– Agrupa os elementos de uma figura (pode ser um gráfico, vídeo etc.)

**<figure>**

 **<figcaption>**Logotipo**</figcaption>**

<img src="http://www.caetano.eng.br/main/images/aflogo\_horiz.gif" />

**</figure>**

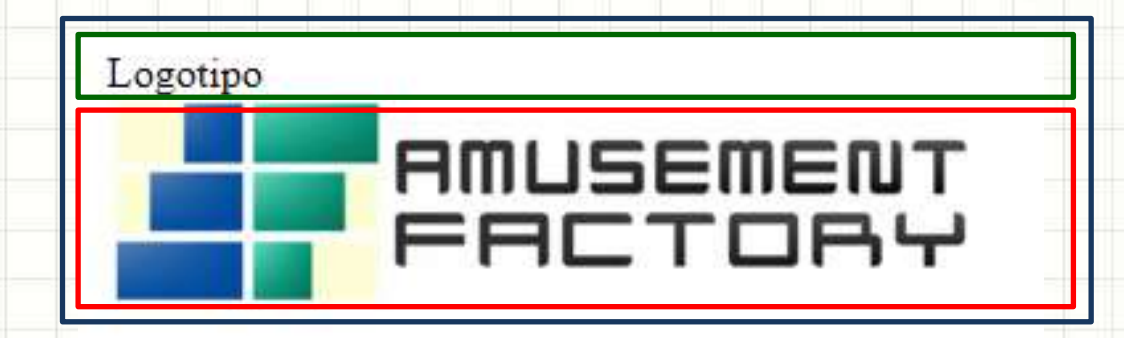

### Outros Blocos de Marcação

• Divisão (Bloco)

**<div>**

– Bloco genérico, usualmente para formatação visual

**<div>**

**<p>**Um texto na div**</p>**

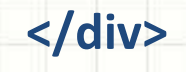

Um texto na div

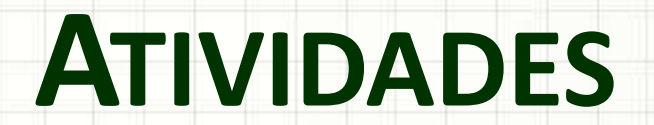

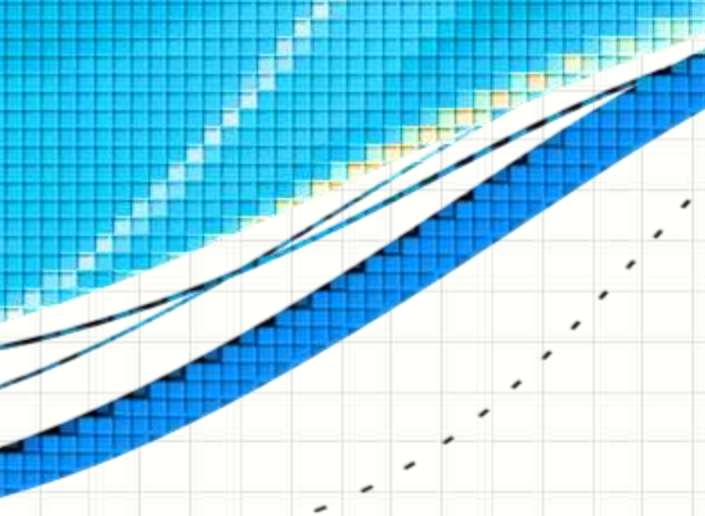

#### Pesquisa

- Procure no Google quais são as tags obsoletas/depreciadas no HTML 5
- Anote duas delas para discussão

### Atividade

- Imagine uma página sobre algum assunto que você goste.
- Crie um arquivo chamado **index.html** e estruture esse arquivo com as seções que você imagina que o texto deve possuir
- Preencha a página com algum conteúdo, usando as tags que já estudamos.
- **NÃO** faça qualquer tipo de formatação visual.
- A página deve passar pela validação!
	- Zipe o arquivo e envie-o para o SAVA!

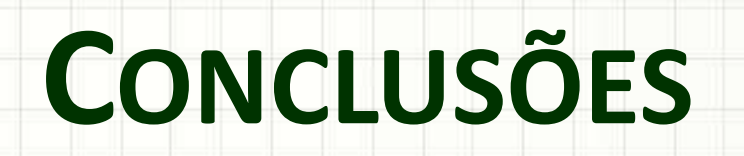

۔

۔

#### Resumo e Próximos Passos

- HTML 5 possui muitas tags
- Marcação de blocos e textos
	- Semântica da marcação dos blocos!
- Muitas tags foram descontinuadas!
- **TAREFA**: Formar um grupo de 4 pessoas
	- Começar a pensar no assunto de um site
- Conhecendo mais tags!
	- E incrementando nossa página web!

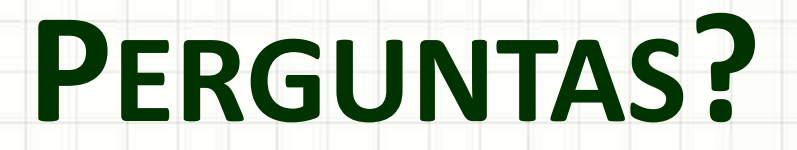

۔

۰